Документ подписан простой электронной подписью Информация о владельце: ФИО: Кандрашина Елена Александровна 5. ФОРМЫ АТТЕСТАНИИ Должность: Врио ректора ФАРУВА «Гамарбий ростановетиний и ономичений ование **УНИВАЛСИТАТ»** Лата подписания: 29.06.2023 11:31:10 Уникальный программный ключ: b2fd765521f4c570b8c6e8e502a10b4f1de8ae0d

# 6. ОЦЕНОЧНЫЕ МАТЕРИАЛЫ

Цель - оценить уровень усвоения знаний по программе.

Процедура: тестирование проводится с использованием «Системы управления обучением СГЭУ». Слушателям предлагается для ответа 40 вопросов по разделам программы, предполагающие выбор варианта ответа.

#### Перечень (набор) оценочных средств (фрагмент тестов и др.)

- 1. Microsoft Word  $3T0...$ 
	- 1. текстовой файл
	- 2. текстовой редактор
	- 3. табличный редактор
	- 4. записная книжка

#### 2. Выберите правильный алгоритм создания нового документа в Microsoft Word.

- 1. Файл/Создать
- 2. Вставка/Файл
- 3. Вставка/Документ
- 4. Окно/Создать

# 3. Текст, повторяющийся вверху или внизу страницы в текстовом редакторе

#### Word, называется...

- 1. Стипь
- 2. Шаблон
- 3. Логотип
- 4. Колонтитул

## 4. Кнопка "Непечатаемые символы" текстового редактора позволяет нам

#### **VBИЛеть...**

- 1. Пробелы между словами
- 2. Невидимые символы
- 3. Знаки препинания
- 4. Признак конца абзаца или пустой абзац

#### 5.В текстовом редакторе Word можно работать с таблицами. Какие операции можно производить с ячейками таблицы?

- 1. скрыть ячейки
- 2. объелинить ячейки
- 3. разбить ячейки
- 4. показать ячейки

#### 6. Текстовый редактор может быть использован для...

- 1. Совершения вычислительных операций
- 2. Рисования
- 3. Написания сочинения
- 4. Сочинения музыкального произведения

#### 7. Для того, чтобы удалить пустую строку, надо нажать клавишу

- 1. пробел
- 2. Enter
- 3. Insert
- 4. Delete

#### 8.В процессе редактирования текста изменяются

- 1. размер символов
- 2. параметры абзаца
- 3. последовательность символов, слов, абзацев
- 4. параметры страницы

## 9. Основные параметры абзаца:

- 1. гарнитура, размер, начертание
- 2. ОТСТУП, ИНТЕРВАЛ
- 3. поля, ориентация
- 4. стиль. шаблон

### 10. Выберите верный алгоритм перемещения фрагмента текста

- 1. установить курсор, выделить фрагмент, Вырезать, Вставить
- 2. установить курсор, выделить фрагмент, Копировать, Вставить
- $3.$ выделить фрагмент, Вырезать, установить курсор, Вставить
	- 4. выделить фрагмент, Копировать, установить курсор, Вставить

### 11. Выберите верный алгоритм копирования формата

- 1. выделить фрагмент, Копировать, установить курсор, Вставить
- 2. кнопка Формат по образцу, Выделить фрагмент
- 3. Формат/Копировать, Формат/Вставить
- 4. выделить фрагмент-образец, кнопка Формат по образцу, Выделить фрагмент

### 12.В электронной таблице Ms Excel знак «\$» перед номером строки в обозначении ячейки указывает на:

- 1. Абсолютную адресация строки
- 2. Начала записи формулы
- 3. Начало выделения блока ячеек
- 4. Денежный формат числа

### 13. «Легендой» диаграммы Ms Excel является(ются)...

- 1. Таблица для построения диаграммы
- 2. Условные обозначения рядов или категорий данных
- 3. Порядок построения диаграммы (список действий)
- 4. Руководство для построения диаграммы

### 14. Что такое поисковая система?

1. всемирная система объединённых компьютерных сетей для хранения и передачи информации

- 2. система связи компьютеров или вычислительного оборудования (серверы, маршрутизаторы и другое оборудование)
- 3. программно-аппаратный комплекс с web-интерфейсом, предоставляющий возможность поиска информации
- 4. процесс поиска неструктурированной документальной информации,

удовлетворяющей информационные потребности

### 15. Типы облаков:

- общие и собственные  $1<sup>1</sup>$
- $2<sup>1</sup>$ частные и публичные
- $\mathcal{E}$ общие и частные
- собственные и публичные  $4.$

### 16. Какие компании могут использовать облачные технологии?

- 1. крупные государственные компании
- 2. международные компании
- 3. небольшие частные предприятия
- 4. все вышеперечисленные компании

### 17.С интернет-сервисом облачных технологий пользователь может:

- 1. просматривать собственные данные
- 2. может управлять сервисом
- 3. может изменять структуру сервиса
- 4. может изменять данные других пользователей

### 18. Какая сфера относится к частному облаку?

- 1. крупные предприятия (индивидуальные решения)
- 2. частные лица (индивидуальные решения)
- 3. средний и малый бизнес (типовые решения)
- 4. государственные компании (типовые решения)

### 19. Широко распространенный вид облачных технологий:

- 1. автономные программы
- 2. онлайн-приложения
- 3. облачные ресурсы
- 4. базы данных

### 20.Что представляет собой сервисы Dropbox, Google Диск?

- 1. программа для игровых приложений
- 2. хранилище данных в сети интернет
- 3. сервис поддержки пользователей
- 4. ИНТЕРНЕТ ХОСТИНГ

### 21. Услуги IaaS:

- 1. аренда виртуальной инфраструктуры
- 2. виртуальный хостинг серверов
- 3. виртуальный хостинг данных и ПО
- 4. все вышеперечисленные

## 22. Условия для доступа к облачному сервису:

- 1. специализированное ПО и антивирусное ПО
- 2. наличие компьютера и интернет
- 3. антивирусное ПО
- 4. наличие компьютера

## 23. Облачный сервис Google предоставляющий возможность работать с документами:

- 1. Google Документы
- 2. Google Таблицы
- 3. Google Презентации
- 4. все вышеперечисленные

#### 24. Протокол с помощью которого создается среда безопасной передачи данных в интернет-сервисах:

- 1. https
- 2. http
- $3.$  ftp
- 4. udp

## 25. Копия отправленного электронного письма сохраняется в папке

- 1. корзина
- 2. входящие
- 3.отправленные
- $4.$ спам

### 26.В электронной таблице Ms Excel знак «\$» перед номером строки в обозначении ячейки указывает на:

- 1. абсолютную адресация строки
- 2. начала записи формулы
- 3. начало вылеления блока ячеек
- 4. денежный формат числа

## 27. Ссылка \$АЗ (Ms Excel) является:

- 1. пользовательской
- 2. абсолютной
- 3. смешанной
- 4. относительной

### 28. Что относится к спискам в Excel

- 1. дни недели
- 2. списки пользователя
- 3. любые текстовые значения
- 4. месяцы

29. К каким процессам относят процессы сбора, обработки, накопления, хранения, поиска и распространения информации

- 1. информационным процессам
- 2. мыслительным процессам
- 3. машинным процессам
- 4. микропроцессам

## 30. Что такое табличный процессор Excel, его назначение?

- 1. excel это приложение MS Windows, которое позволяет редактировать текст, рисовать различные картинки и выполнять расчеты
- 2. excel предназначен для обработки данных (расчетов и построения диаграмм), представленных в табличном виде
- 3. excel программное средство, предназначенное для редактирования данных наблюдений
- 4. процессор, устанавливаемый в компьютере и предназначенный для обработки данных, представленных в виде таблицы

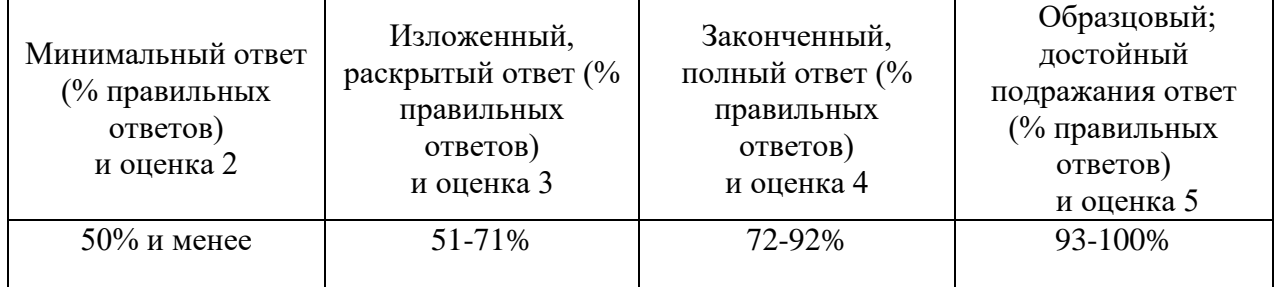

### 6.1 Шкала и критерии тестирования